# 10.34: Numerical Methods Applied to Chemical Engineering

Lecture 4: Gaussian elimination Sparse matrices

## Recap

- Vector spaces
- Linear dependence
- Existence and uniqueness of solutions
- Four fundamental subspaces

### Recap

- What is the column space of a matrix?
- What is the null space of a matrix?
- What are the conditions for existence and uniqueness of solutions to linear equations?

## Easy to Solve Linear Equations

- Diagonal:
	- Go row by row

$$
\left(\begin{array}{ccc}\n1 & 0 & 0 \\
0 & 2 & 0 \\
0 & 0 & 3\n\end{array}\right)\n\left(\begin{array}{c}\nx_1 \\
x_2 \\
x_3\n\end{array}\right) = \n\left(\begin{array}{c}\n1 \\
2 \\
3\n\end{array}\right)
$$

- Triangular:
	- **Back substitution**

$$
\left(\begin{array}{c} x_1 \\ x_2 \\ x_3 \end{array}\right) = \left(\begin{array}{c} 1 \\ 1 \\ 1 \end{array}\right)
$$

$$
\left(\begin{array}{ccc}1&1&1\\0&2&1\\0&0&3\end{array}\right)\left(\begin{array}{c}x_1\\x_2\\x_3\end{array}\right)=\left(\begin{array}{c}3\\3\\3\end{array}\right)
$$

Goal: transform complicated equations into easy ones

#### Gaussian Elimination 0 1 2 *x*3 0 *x*<sub>1</sub>  $\overline{u}$

 $\overline{\phantom{a}}$ 

• Solving N equations with N unknowns: 0 1 2 *x*3 0 **x** equations with by unkn a with N unkno which can be represented in planet implicitly as the array of numbers:  $\mathcal{L}_{\mathcal{A}}$ 0 *x*<sup>2</sup> +2*x*<sup>3</sup> = 0 which can be represented in provided in 0 *x*<sup>2</sup> +2*x*<sup>3</sup> = 0 which can be represented in planning as the array of numbers:  $\mathbf{c}$ 

 $x_2$ 

• Example:  $\begin{array}{rcl} 2x_1 & -x_2 & 0 & = & 0 \\ -x_1 & +2x_2 & -x_3 & = & 1 \end{array}$  $2x_1$   $-x_2$  0 = 0  $+2x_2$   $-x_3$  = 1  $-x_2$  +2*x*<sub>3</sub> = 0  $-x_1$  $\overline{0}$  $\log^2 2x_1$  - $\begin{pmatrix} 1 \\ -x_1 \\ +x_2 \end{pmatrix}$  $\overline{a}$  2  $\overline{b}$  2  $\mathbf{r}_{\alpha}$  $= 0$  $\sim$  $\mathbf{r}_{\mathbf{a}}$  $-x_3 = 1$  $+2x_3 = 0$  $\overline{ }$ mple:  $2x_1$  $\begin{array}{cc} -x_1 \\ -x_2 \end{array}$ 3  $\frac{+}{1}$  $\bullet$   $\bullet$   $\bullet$   $\bullet$   $\bullet$ n

$$
\begin{pmatrix}\n0 & -x_2 & +2x_3 & = & 0 \\
2 & -1 & 0 & \\
-1 & 2 & -1 & \\
0 & -1 & 2\n\end{pmatrix}\n\begin{pmatrix}\nx_1 \\
x_2 \\
x_3\n\end{pmatrix} = \n\begin{pmatrix}\n0 \\
1 \\
0\n\end{pmatrix}
$$

$$
\left[\begin{array}{rrrr} 2 & -1 & 0 & 0 \\ -1 & 2 & -1 & 1 \\ 0 & -1 & 2 & 0 \end{array}\right]
$$

- Convert to triangular form using elementary row **operations** (row) is a consequently be a still be any scalar multiple of any so that they may be a still be a **SECONCED CONVECT TO THE ARRAY OF THE SOLUTION CONVECT TO THE SOLUTION CONVERTITION CONVERTION CONVERTION CONVERTION** Solution changement of the solutions of still be solved by the solution vector. Canvert to triangular form using elem the bar are the appropriate coefficients of (*x*1, *x*2, *x*3). operations change the array of coefficients  $\mathcal{L}_\mathcal{A}$  array of coefficients may be used to eliminate  $\mathcal{L}_\mathcal{A}$ Convert to triangular form using elementar denotions variable of the system of the above system of the above system of the above system of the above system of the above system of the above system of the above system of the above system of the above system of the above system • replacement of a row, say 1, with a scalar multiple, *c*, of itself: • replacement of a row, say 1, with a scalar multiple, *c*, of itself:
	- $\bullet$  (row)<sub>1</sub>  $\rightarrow$  c(row)<sub>1</sub>
	- $\bullet$  (row)<sub>1</sub>  $\rightarrow$  a(row)<sub>1</sub> + b(row)<sub>2</sub>  $\alpha$  (row),  $\rightarrow$   $a$ (row),  $+$  h(row)<sub>2</sub> operations change the array of coefficients may be used to eliminate  $(10w)$ <sup>1</sup> /  $u(10w)$ <sup>1</sup>  $v(10w)$ <sub>2</sub>  $\bullet$  (row)<sub>1</sub>  $\rightarrow$  a(row)<sub>1</sub> + *b*(row)<sub>2</sub>
- $\bullet$  (row)<sub>1</sub>  $\leftrightarrow$  (row)<sub>2</sub>  $\mathcal{L} \rightarrow \mathcal{L}$

#### Gaussian Elimination  $\blacksquare$  replacement of a row,  $\blacksquare$ and another row, say 2: (row)1 ! *a*(row)1 + *b*(row)2, where *a* and *b* • replacement of a row, say 1 again, with a linear combination of itself and another row, say 2: (row)1 ! *a*(row)1 + *b*(row)2, where *a* and *b* <u>Jaussiai</u>

• Solving N equations with N unknowns:  $\mathbf{v}$ which can be represented in planet in planet in planet in  $\alpha$ 

• **Example:** 
$$
\begin{bmatrix} 2 & -1 & 0 & 0 \ -1 & 2 & -1 & 1 \ 0 & -1 & 2 & 0 \end{bmatrix}
$$

• step 1: • step 1:  $(row)_2 \to (row)_2 + (1/2)(row)_1$ 

$$
\left[\begin{array}{ccc|c}2&-1&0&0\\0&3/2&-1&1\\0&-1&2&0\end{array}\right]
$$

$$
\bullet\quad \text{step 2:}\quad (\text{row})_3\rightarrow (\text{row})_3+(2/3)(\text{row})_2
$$

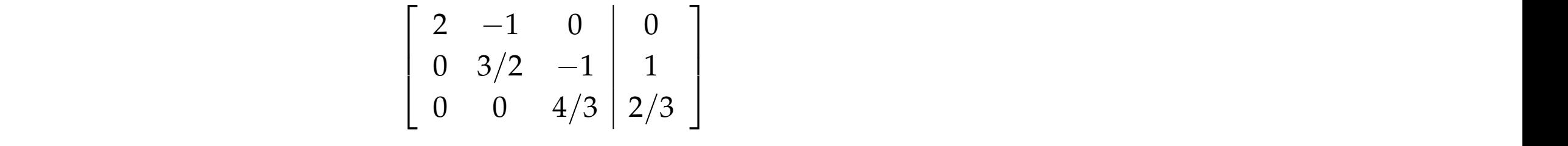

· solve by back substitution. are scalars.

#### $Gaussian$  Elimination  $\sim$  and  $\sim$  as follows. Begin with the system of  $\sim$

- Solving N equations with N unknowns: equations, *Ax* <sup>=</sup> *<sup>b</sup>*, where *<sup>A</sup>* <sup>2</sup> **<sup>C</sup>***N*⇥*<sup>N</sup>* and *<sup>x</sup>*, *<sup>b</sup>* <sup>2</sup> **<sup>C</sup>***N*. This can be Solving N
	- Example:  $\overline{\phantom{a}}$  $\overline{\phantom{a}}$  $\overline{\phantom{a}}$  $\overline{\phantom{a}}$ 4  $A_{11}$   $A_{12}$  ...  $A_{1N}$   $b_1$ 1  $A_{22}$  ...  $A_{2N}$  |  $b_2$ . . . . . . . . .  $\mathcal{L}$  $_1$   $A_{N2}$   $\ldots$   $A_{NN}$   $\mid$   $b_N$  $\mathcal{L}$  $\mathcal{L}$  $\mathcal{L}$  $\mathbf{1}$ *A*2 . . .  $A_N$  $\overline{1}$  $A_{1,1}$  are ordered so that the first step in  $A_{1,1}$  first step in  $A_{1,1}$  first step in  $A_{1,1}$  first step in  $A_{1,1}$  first step in  $A_{1,1}$  first step in  $A_{1,1}$  first step in  $A_{1,1}$  first step in  $A_{1,1}$  firs reducing the equation to upper triangular form is to select the *pivot*, *A*11, Assume that the rows are ordered so that *A*<sup>11</sup> 6= 0. The first step in  $A_{1}$  are ordered so that the first step in  $A_{1}$  first step in  $A_{1}$  first step in  $A_{1}$ reducing the equation to upper triangular form is to select the *pivot*, *A*11, **PIC.**  $A_{21}$   $A_{22}$  ...  $A_{2N}$   $b_2$ reducing the equation to upper triangular form is to select the *pivot*, *A*11, and compute the set of ratios, *lk*<sup>1</sup> = *Ak*1*/A*<sup>11</sup> with *k* = 2, 3, . . . , *N*. For  $\begin{bmatrix} \Delta N1 & \Delta N2 & \cdots & \Delta NN & | & \nu_N \end{bmatrix}$  $A_{11}$   $A_{12}$   $A_{13}$   $A_{11}$   $A_{12}$  $\begin{bmatrix} 1 & 1 & 1 & 1 & 1 \\ 1 & 1 & 1 & 1 & 1 \\ 1 & 1 & 1 & 1 & 1 \\ 1 & 1 & 1 & 1 & 1 \end{bmatrix}$  $\begin{bmatrix} 21 & 21 & 21 & 21 \ 2 & 2 & 3 & 3 \end{bmatrix}$ each row *k >* 1, perform the operation: (row)*<sup>k</sup>* ! (row)*<sup>k</sup> lk*1(row)1.  $\left[ A_{N1} \quad A_{N2} \quad \ldots \quad A_{NN} \mid b_N \right]$ **Example:**  $\begin{array}{c} \begin{array}{c} \n\text{A}_{21} \n\end{array} & \begin{array}{c} \n\text{A}_{22} \n\end{array} & \begin{array}{c} \n\text{A}_{23} \n\end{array} & \begin{array}{c} \n\text{A}_{23} \n\end{array} & \begin{array}{c} \n\text{A}_{23} \n\end{array} & \begin{array}{c} \n\text{A}_{23} \n\end{array} & \begin{array}{c} \n\text{A}_{23} \n\end{array} & \begin{array}{c} \n\text{A}_{23} \n\end{array} & \begin$ reducing the equation to upper triangular form is to select the *pivot*, *A*11, and compute the set of ratios, *lk*<sup>1</sup> = *Ak*1*/A*<sup>11</sup> with *k* = 2, 3, . . . , *N*. For  $\left[ \begin{array}{cccc} A_{N1} & A_{N2} & \ldots & A_{NN} & b_{N} \end{array} \right]$ Assume that the rows are ordered so that *A*<sup>11</sup> 6= 0. The first step in reducing the equation to upper triangular form is to select the *pivot*, *A*11,

 $\sqrt{2}$ 

 $\overline{1}$  $\overline{\phantom{a}}$  $\overline{\phantom{a}}$  $\mathcal{L}$ 4

- step 1, select pivot: step 1, select pivot:  $A_{11}$   $\lambda_{k1} = A_{k1}/A_{11}$ • step 1, select pivot:  $A_{11}$   $\lambda_{k1} = A_{k1}/A_{11}$
- step 2, do row operations: each row *k >* 1, perform the operation: (row)*<sup>k</sup>* ! (row)*<sup>k</sup> lk*1(row)1. step 2, do row operations:  $(\text{row})_k \to (\text{row})_k - \lambda_{k1}(\text{row})_1$ . each row *k >* 1, perform the operation: (row)*<sup>k</sup>* ! (row)*<sup>k</sup> lk*1(row)1.  $\overline{\phantom{a}}$  $2$  do row operations:  $(r_{\text{OMZ}})_1 \rightarrow (r_{\text{OMZ}})_2$ 0 *A*<sup>22</sup> *l*21*A*<sup>12</sup> ... *A*2*<sup>N</sup> l*21*A*1*<sup>N</sup> b*<sup>2</sup> *l*21*b*<sup>1</sup> 6  $\overline{6}$  $\overline{\phantom{a}}$  $\lambda$   $\alpha$ <sup>1</sup> $\alpha$ <sup>1</sup> . . . row op . berations:  $({\rm row})_k$  –  $\frac{1}{2}$  $\overline{k}$  $k$  : *A*<sup>11</sup> *A*<sup>12</sup> ... *A*1*<sup>N</sup> b*<sup>1</sup>  $\mathcal{L}(\mathbf{C}) = \mathbf{C}(\mathbf{C}) + \mathbf{C}(\mathbf{C})$ .<br>m  $\mathbf{r}$  $(k > 1)$ . . . rc  $\overline{\text{c}}$  $\lambda_k - \lambda_{k1}(\text{row})_1$   $k > 1$  $\begin{array}{ccc} \n\cdot & \cdot & \cdot & \cdot \\
\cdot & \cdot & \cdot & \cdot\n\end{array}$ . . . .. • step 2, do row operations:  $(\text{row})_k \to (\text{row})_k - \lambda_{k1}(\text{row})_1$   $k > 1$ each row *k >* 1, perform the operation: (row)*<sup>k</sup>* ! (row)*<sup>k</sup> lk*1(row)1.

 $\mathbf{I}$ 

6  $\mathbf{L}$ 

 $\mathbf{r}$  $\mathbf{r}$  $\mathbf{r}$  $\mathbf{r}$  $\mathbf{I}$ 

$$
\begin{bmatrix}\nA_{11} & A_{12} & \dots & A_{1N} \\
0 & A_{22} - \lambda_{21}A_{12} & \dots & A_{2N} - \lambda_{21}A_{1N} \\
\vdots & \vdots & \ddots & \vdots \\
0 & A_{N2} - \lambda_{N1}A_{12} & \dots & A_{NN} - \lambda_{N1}A_{1N} \\
\end{bmatrix}\n\begin{bmatrix}\nb_1 \\
b_2 - \lambda_{21}b_1 \\
\vdots \\
b_N - \lambda_{N1}b_1\n\end{bmatrix}
$$

- step 3, select pivot:  $A_{22} \lambda_{21}A_{12}$   $\lambda_{k2} = A_{k2}/(A_{22} \lambda_{21}A_{12})$ step 3, select pivot:  $A_{22} - \lambda_{21}A_{12}$   $\lambda_{k2} = A_{k2}/(A_{22} - \lambda_{21}A_{12})$ • step 3, select pivot:  $A_{22} - \lambda_{21}A_{12}$   $\lambda_{k2} = A_{k2}/(A_{22} - \lambda_{21}A_{12})$ column. First select the pivot, *A*<sup>22</sup> *l*21*A*12. For now, assume this pivot column. First select the pivot, *A*<sup>22</sup> *l*21*A*12. For now, assume this pivot **• Step 3, select pivot:**  $A_{22} - \lambda_{21}A_{12}$   $\lambda_{k2} = A_{k2}/(A_{22} - \lambda_{21}A_{12})$  $A_{12}$  ...
- step 4, do row operations:  $(\text{row})_k \rightarrow (\text{row})_k \lambda_{k2}(\text{row})_2$   $k > 2$ • • step 4, do row operations:  $(\text{row})_k \to (\text{row})_k - \lambda_{k2}(\text{row})_2$   $k > 2$ is not zero. Then calculate the ratios: *lk*<sup>2</sup> = *Ak*2*/*(*A*<sup>22</sup> *l*21*A*12) for *k* = 3, 4, . . . *N*. Finally, perform the ro *<sup>k</sup> <sup>k</sup> k* = 3, 4, . . . *N*. Finally, perform the row operation (row)*<sup>k</sup>* ! (row)*<sup>k</sup>*
- rinse and repeat until upper triangular • *lk*2(row)2 for each row *k >* 2. This will eliminate the all values below column. First select the pivot, *A*<sup>22</sup> *l*21*A*12. For now, assume this pivot *lk*2(row)2 for each row *k >* 2. This will eliminate the all values below procedure until the matrix is reduced to upper triangular form. With this, simple back substitution produces the desired solution. procedure until the matrix is reduced to upper triangular form. With  $\mathbf{t}$  this, simple back substitution produces the desired solution produces the desired solution. *lk*2(row)2 for each row *k >* 2. This will eliminate the all values below
- solve by back substitution • procedure until the matrix is reduced to upper triangular form. With the second in the second in the second column of the second column of the matrix. Repeat this same  $\mathcal{R}$ procedure until the matrix is reduced to upper triangular form. With the matrix is reduced to upper triangular form. With the matrix is reduced to up to up the matrix is reduced to up to up the matrix is reduced to up to u  $\sum_{i=1}^{n}$  Matrix sussemigrations is system of equations is given by  $\sum_{i=1}^{n}$  $\bullet$  solve by back substitution.  $\mathbf{r}$ In Matter to the solutions to the solutions to the solutions is given by  $\mathcal{L}$ procedure until the matrix is reduced to upper triangular form. With

The same procedure is followed to eliminate values from the second

#### Gaussian Elimination In Matlab the solutions of the solutions is given by the system of the system of the system of the system of th the community operator performance of  $\bf s$

- **•** Gaussian elimination requires how many operations?
- **•** Is Gaussian elimination reliable (stable)?

• Example:  
\n
$$
A = \begin{pmatrix} 0 & 1 & 1 \\ 1 & 0 & 1 \\ 1 & 1 & 0 \end{pmatrix}
$$

- Partial pivoting: Partial pivoting: the system to row-
- If a selected pivot is zero, perform an additional row operation and reselect the pivot. **2** *If* a selected
	- Swap the pivot row for a row with a non-zero  $\textbf{pivot: } (\text{row})_k \leftrightarrow (\text{row})_l$ in the process will not affect the eventual solution of the system of the system of the system of the system of the system of the system of the system of the system of the system of the system of the system of the system **e** swap the pivot row for a row with a non-ze
	- What if all potential pivots are zero?  $\bullet$  What if all potential pivots are zero?

#### Gaussian Elimination In Matlab the solutions of the solutions is given by the system of the system of the system of the system of th the community operator performance of  $\bf s$

- **•** Gaussian elimination requires how many operations?
- **•** Is Gaussian elimination reliable (stable)?

• Example:  
\n
$$
A = \begin{pmatrix} 0 & 1 & 1 \\ 1 & 0 & 1 \\ 1 & 1 & 0 \end{pmatrix}
$$

- Partial pivoting: Partial pivoting: the system to row-
- If a selected pivot is zero, perform an additional row operation and reselect the pivot. **2** *If* a selected
	- Swap the pivot row for a row with a non-zero  $\textbf{pivot: } (\text{row})_k \leftrightarrow (\text{row})_l$ in the process will not affect the eventual solution of the system of the system of the system of the system of the system of the system of the system of the system of the system of the system of the system of the system **e** swap the pivot row for a row with a non-ze
	- What if all potential pivots are zero?  $\bullet$  What if all potential pivots are zero?

#### Gaussian Elimination elimination procedure to continue to continue to continue to be continued to be chosen which we have continued Coussian Eliminations with university Consider the system of equations with unknown vector *x*:  $\mathbf{u}$   $\mathbf{u}$   $\mathbf{u}$   $\mathbf{u}$ 1**. . . . . . .** . . Consider the system of equations with unknown vector *x*: SIGIT LIITT 10<sup>4</sup> 1 1 for amongst many options, however? Consider the system of equations with unknown vector *x*:  $f(x)$  and  $f(x)$  and  $f(x)$  and  $f(x)$ Consider the system of equations with unknown vector *x*:

 $\begin{bmatrix} 10^{-4} & 1 \end{bmatrix}$ 

 $1 \quad -1 \mid 0$ 

- Pivoting to improve accuracy: Consider the system of equations with unknown vector *x*:  $\frac{1}{2}$  is equal to the problem is extended.  $\mathcal{G}$  is executed, but with  $\mathcal{G}$  are accuracy.
- Example with three digit accuracy:  $\begin{bmatrix} 10^{-4} & 1 \end{bmatrix}$ • Example with three digit accuracy:  $\begin{bmatrix} 10 & 10 \\ 1 & 10 \end{bmatrix}$ Fyample with three digit accuracy:  $\left[\begin{array}{cc} 10^{-4} & 1 \end{array} \right]^{-1}$ **e** Frample with three digit accuracy:  $\begin{bmatrix} 10^{-4} & 1 \end{bmatrix}$  $G_{\text{meas}}$  is existent is executed as  $\frac{1}{2}$  and  $\frac{1}{2}$  are  $\frac{1}{2}$  and  $\frac{1}{2}$  are  $\frac{1}{2}$  and  $\frac{1}{2}$  are  $\frac{1}{2}$  and  $\frac{1}{2}$  are  $\frac{1}{2}$  and  $\frac{1}{2}$  are  $\frac{1}{2}$  and  $\frac{1}{2}$  are  $\frac{1}{2}$  and Statified to the significant figures of accuracy.  $\begin{array}{ccc} 1 & -1 & 0 \end{array}$ Gample with three digit accuracy:  $\left[ \begin{array}{cc} 10^{-4} & 1 \end{array} \right]$ strip to the time significant figures of accuracy.  $\begin{array}{ccc|ccc} 1 & -1 & 0 & \end{array}$

• eliminate first column: Gaussian elimination is executed, but with arithmetic operations restricted to three significant figures of accuracy. The first pivot is 10<sup>4</sup> so *<sup>l</sup>*<sup>21</sup> = 104. The row operation (row)2 ! (row)2 *<sup>l</sup>*21(row1) yields so *<sup>l</sup>*<sup>21</sup> = 104. The row operation (row)2 ! (row)2 *<sup>l</sup>*21(row1) yields " 10<sup>4</sup> 1 1 <sup>0</sup> 1.00 ⇥ 104 1.00 ⇥ 104 # so *<sup>l</sup>*<sup>21</sup> = 104. The row operation (row)2 ! (row)2 *<sup>l</sup>*21(row1) yields " 10<sup>4</sup> 1 1 <sup>0</sup> 1.00 ⇥ 104 1.00 ⇥ 104 so *<sup>l</sup>*<sup>21</sup> = 104. The row operation (row)2 ! (row)2 *<sup>l</sup>*21(row1) yields " 10<sup>4</sup> 1 1 <sup>0</sup> 1.00 ⇥ 104 1.00 ⇥ 104 so *<sup>l</sup>*<sup>21</sup> = 104. The row operation (row)2 ! (row)2 *<sup>l</sup>*21(row1) yields 10<sup>4</sup> 1 1 <sup>0</sup> 1.00 ⇥ 104 1.00 ⇥ 104 so *<sup>l</sup>*<sup>21</sup> = 104. The row operation (row)2 ! (row)2 *<sup>l</sup>*21(row1) yields 10<sup>4</sup> 1 1 <sup>0</sup> 1.00 ⇥ 104 1.00 ⇥ 104

- solve by back substitution:  $x_1 = 0.00$   $x_2 = 1.00$ 104 - Paul III, markanista kanademik (ö. 1000)<br>104 - Johann Stein, fransız fizik fizik (ö. 1000)<br>104 - Johann Stein, fransız fizik (ö. 1000) • solve by back substitution:  $x_1 = 0.00$   $x_2 = 1.00$ Back substitution gives the solution *x*<sup>1</sup> = 0.00 and *x*<sup>2</sup> = 1.00. However, Back substitution gives the solution *x*<sup>1</sup> = 0.00 and *x*<sup>2</sup> = 1.00. However,
- exact solution is:  $x_1 = 0.9999$   $x_2 = 0.9999$ **exact solution is:**  $x_1 = 0.9999$ ,  $x_2 = 0.9999$ . the exact solution is *x*<sup>1</sup> = 0.9999, *x*<sup>2</sup> = 0.9999. The small pivot intro**duced considerable numerical error.** Exact SOIULION 15.  $x_1 - 0.99999$  and  $x_2 - 0.99999$ the exact solution is *x*<sup>1</sup> = 0.9999, *x*<sup>2</sup> = 0.9999. The small pivot intro-• exact solution is:  $x_1 = 0.9999$   $x_2 = 0.9999$
- repeat after swapping rows 1 and 2… • repeat after swapping rows 1 and 2... performal intermination procedure and the energy contract a solution  $\frac{1}{2}$  and  $\frac{1}{2}$ and *x*<sup>2</sup> = 1.00, which is much more accurate. and *x*<sup>2</sup> = 1.00, which is much more accurate. duced considerable numerical error. Exchanging the rows first and then repeat after swapping rows 1 and *2*...
- Small pivots can lead to large errors. the exact solution is *x*<sup>1</sup> = 0.9999, *x*<sup>2</sup> = 0.9999. The small pivot introa **C**<sub>2</sub>  $\alpha$ <sup>2</sup>  $\alpha$ <sup>2</sup>  $\alpha$ <sup></sup> **The precision of an ability of any computer is a computer in a computer in a computer is a computer in a computer is a computer in a computation of the computation of the computations in a computation of the computation o** Small pivots can lead to large errors. zall pivots can lead to large errors  $T_{\rm{max}}$  of arithmetic operations in a computer is a computer in a computation is a computer in a computation is a computer in a computation of  $\sigma$ The precision of an a computer is a computer in a computer is a computer in a computer is a computer in a computer is a computer in a computer is a computer in a computation of the computation of the computation of the com
- **•** Therefore, many algorithms implement a pivoting<br>
in it is a solution of insignificant figures. strategy that uses the largest available pivot to minimize numerical errors.  $\overline{10}$ truncation of insignificant figures. Thus, small pivots are capable of  $\bullet$  Therefore, many algorithms implement a pivoting strategy that uses the largest available pivot to the minimize numerical errors. Therefore, many algorithms implement a pivoting strategy that uses the largest available pivot to during Gaussian elimination called **involved in the called value of the called involved involved involved involved in the called search involved in the called** *autom***ination called** *autom***ination called** *involves search***in**

## Gaussian Elimination

• Example: Gaussian elimination of a sparse  $N \times N$  system

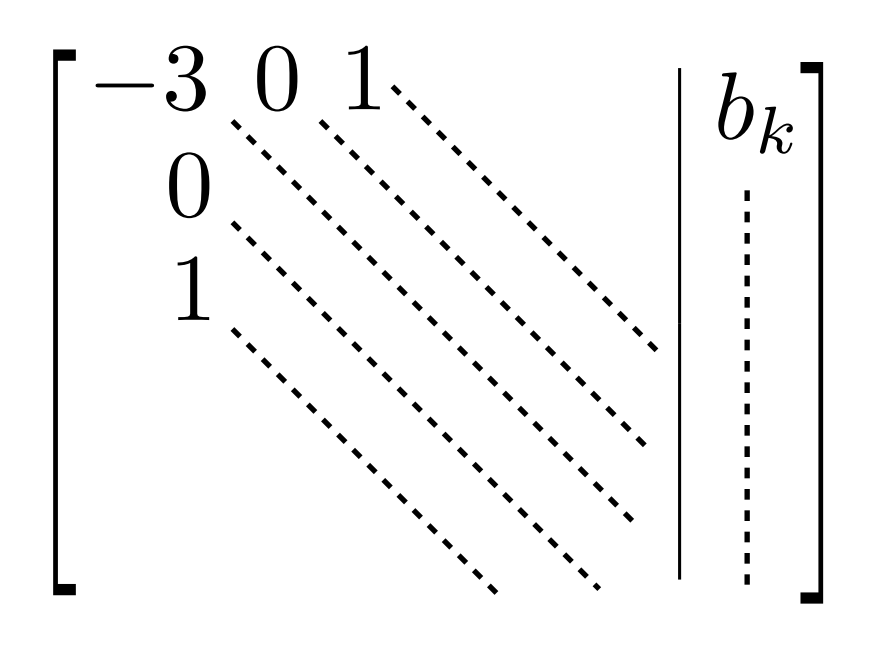

- What is the most memory I would need to perform Gaussian elimination? Gaussian elimination is executed, but with arithmetic operations re-
- What is the least amount of memory I would need to perform Gaussian elimination?
	- How should I store the matrix?

• Example: a finite volume model of diffusion

$$
\frac{\partial c}{\partial t} = D\nabla^2 c
$$

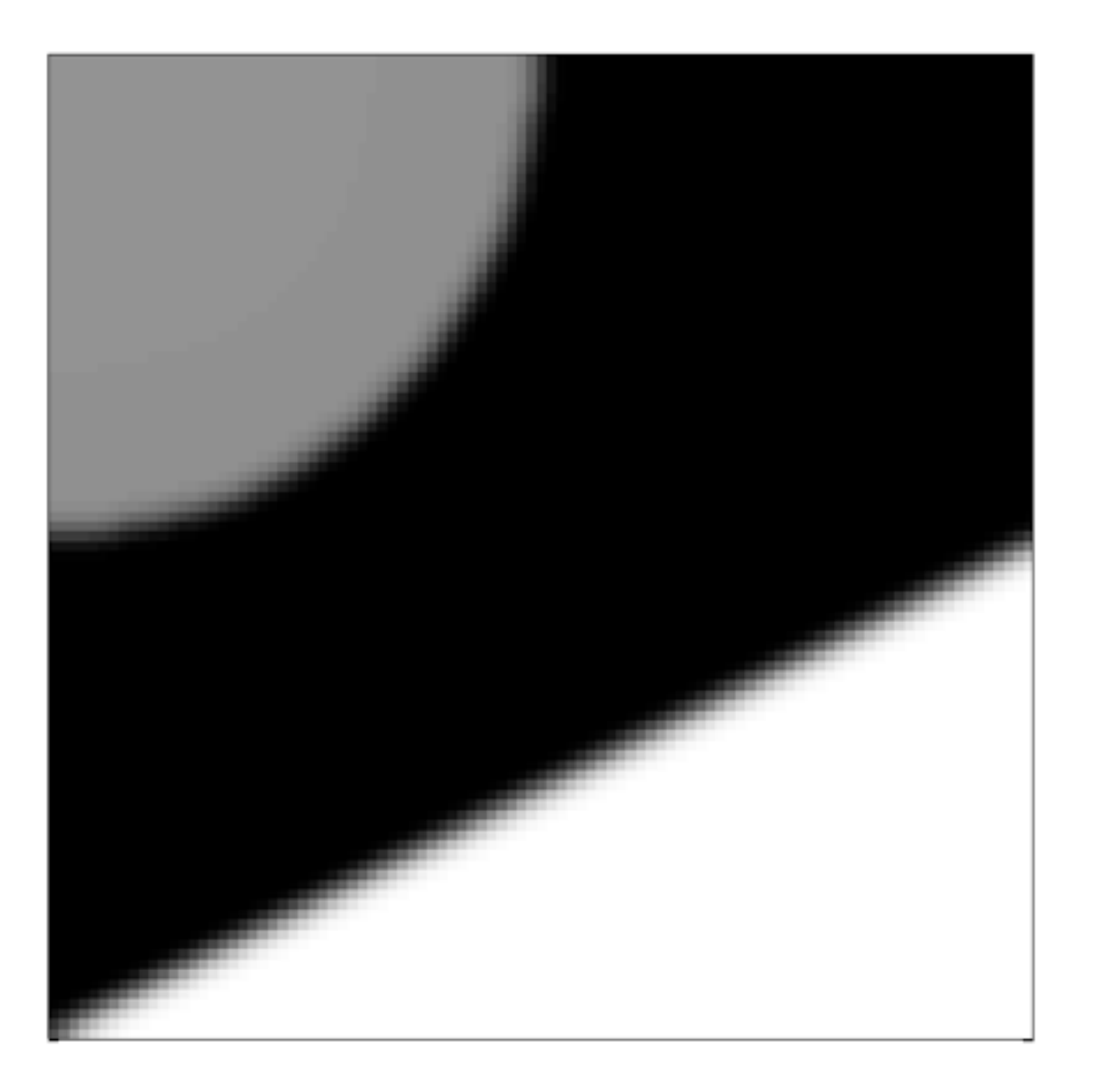

• Example: a finite volume model of diffusion

$$
\frac{\partial c}{\partial t} = D\nabla^2 c
$$

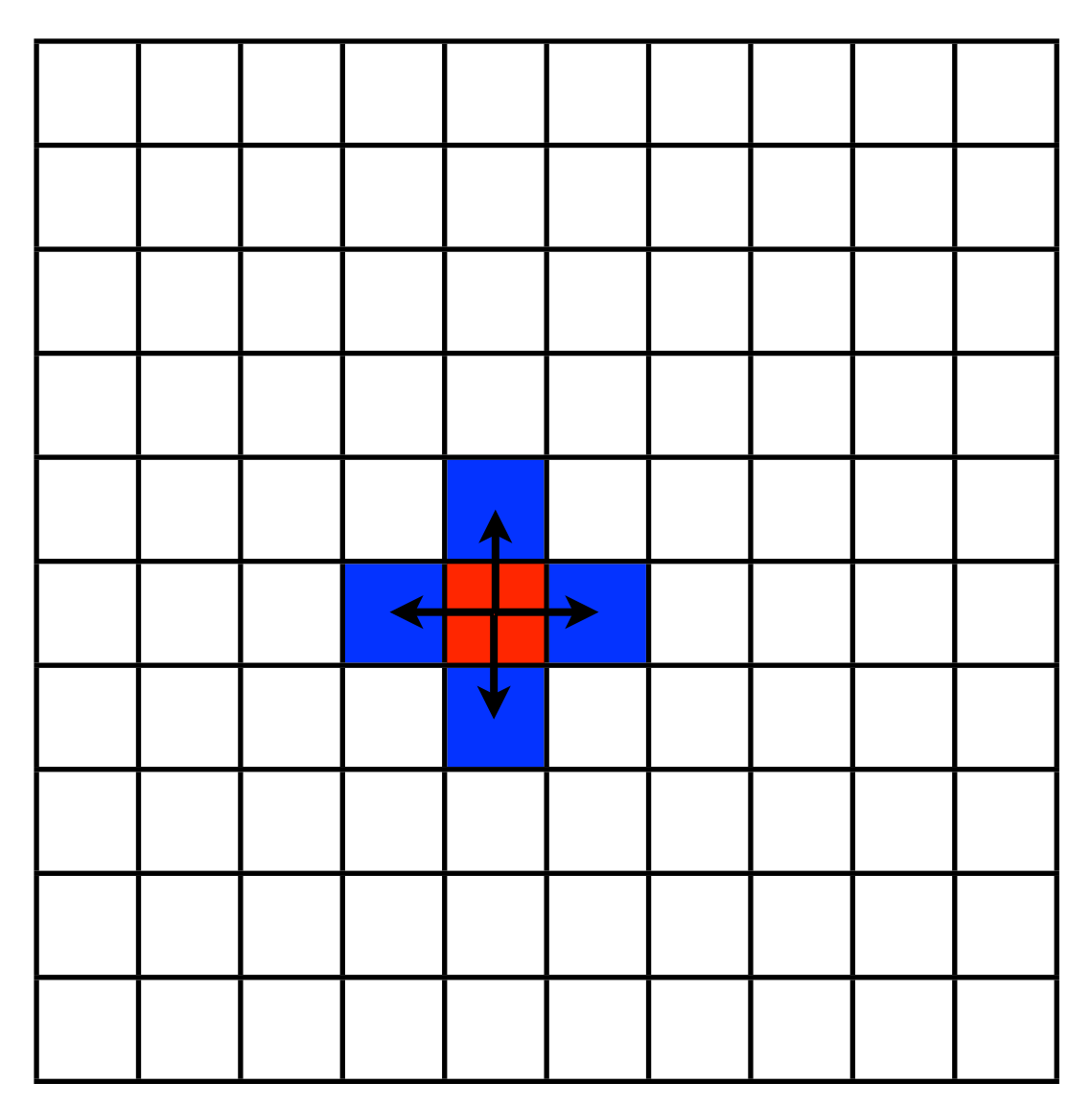

conserve the flux from one cell to the next

only neighboring cells interact

$$
\mathbf{c}_{i+1} = \mathbf{c}_i + \frac{\Delta t D}{\Delta x^2} \mathbf{A} \mathbf{c}_i
$$

Example: a finite volume model of diffusion

$$
\frac{\partial c}{\partial t} = D\nabla^2 c
$$

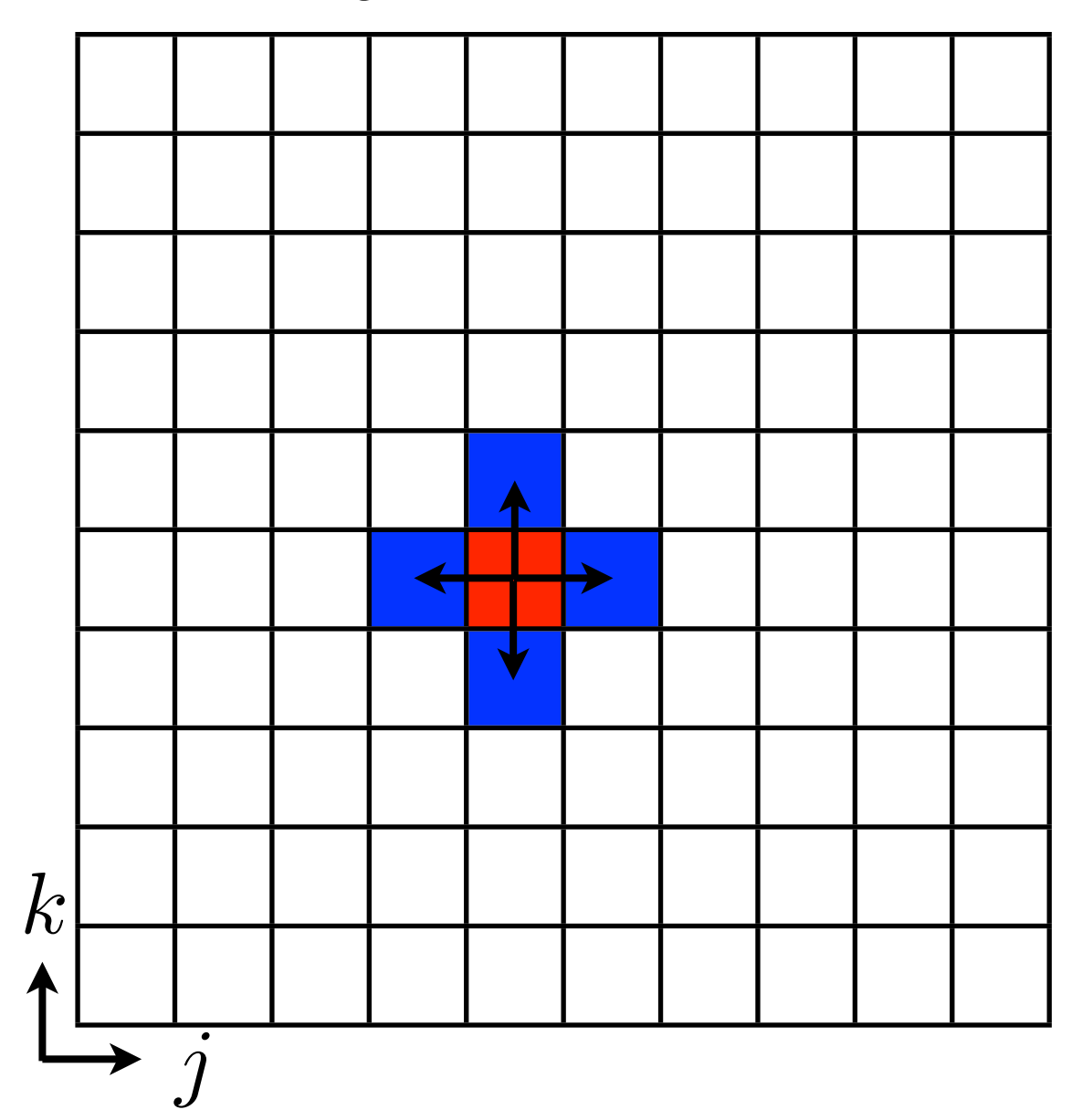

conserve the flux from one cell to the next

only neighboring cells interact

 $c_{i+1}^{j+Nk} = c$  $j+Nk$   $\Delta tD$  $+$  $\sqrt{2}$  $i_{i+1}^{j+Nk} = c_{i+1}^{j+Nk} + \frac{\Delta t D}{\Delta x^2} \left( c_i^{j+1+Nk} + c_i^{j-1+Nk} + c_i^{j+N(k+1)} + c_i^{j+N(k-1)} - 4c_i^{j+Nk} \right)$  $\setminus$ 

• Example: a finite volume model of diffusion  $\partial c$  $\partial t$  $= D\nabla^2 c$ 

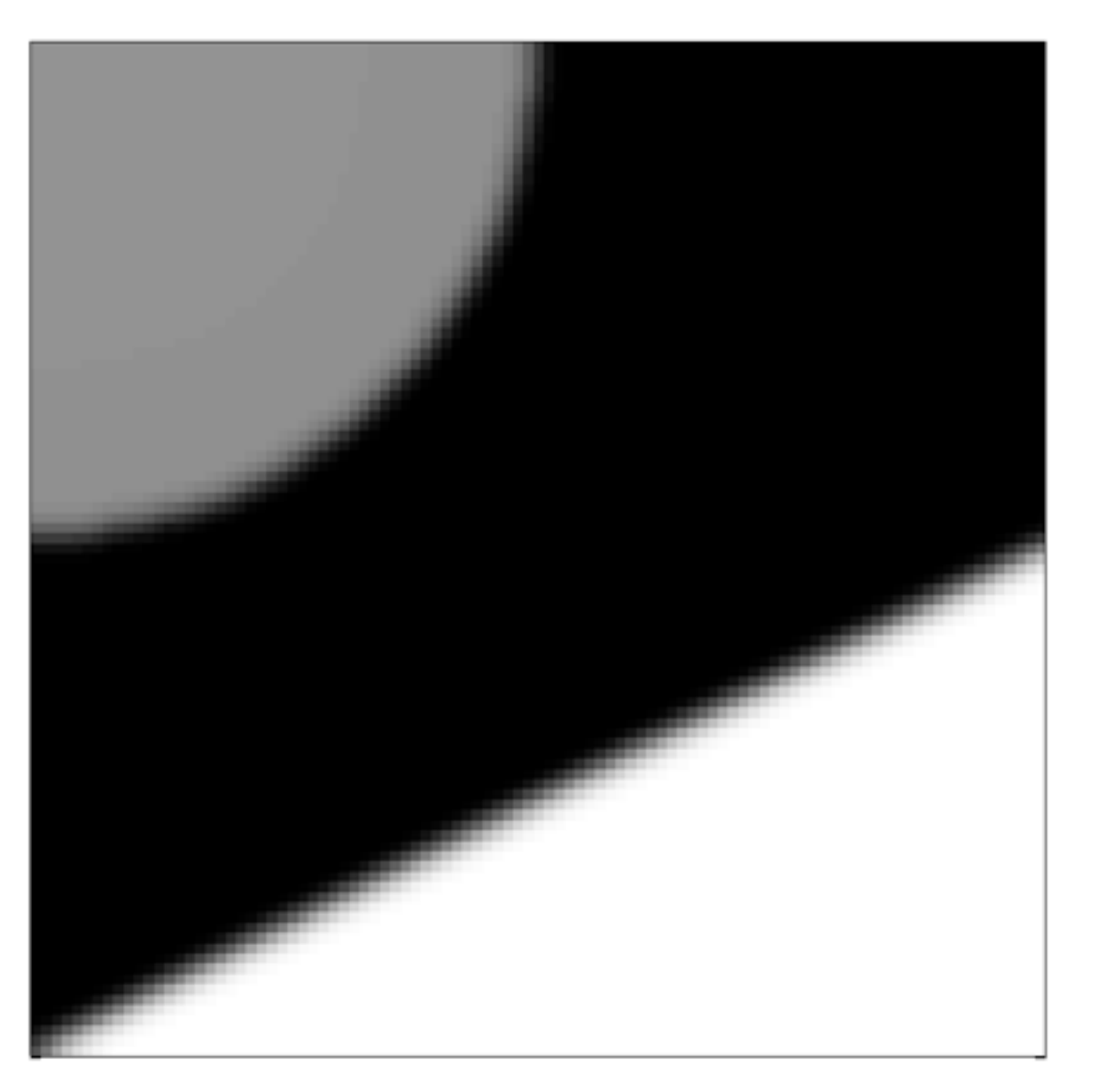

$$
c_{i+1}^{j+Nk} = c_{i+1}^{j+Nk} + \frac{\Delta t D}{\Delta x^2} \left( c_i^{j+1+Nk} + c_i^{j-1+Nk} + c_i^{j+N(k+1)} + c_i^{j+N(k-1)} - 4c_i^{j+Nk} \right)
$$

Example: a finite volume model of diffusion

$$
\frac{\partial c}{\partial t} = D \nabla^2 c
$$

$$
\mathbf{c}_{i+1} = \mathbf{c}_i + \frac{\Delta t D}{\Delta x^2} \mathbf{A} \mathbf{c}_i
$$

$$
c_{i+1}^{j+Nk} = c_{i+1}^{j+Nk} + \frac{\Delta t D}{\Delta x^2} \left( c_i^{j+1+Nk} + c_i^{j-1+Nk} + c_i^{j+N(k+1)} + c_i^{j+N(k-1)} - 4c_i^{j+Nk} \right)
$$

$$
A = \left( \begin{array}{c} \begin{pmatrix} 1 & 0 & 0 \\ 0 & 1 & 0 \\ 0 & 0 & 1 \end{pmatrix} & 0 & 0 \\ 0 & 0 & 0 \\ 0 & 0 & 0 \end{array} \right)
$$

Example: a finite volume model of diffusion

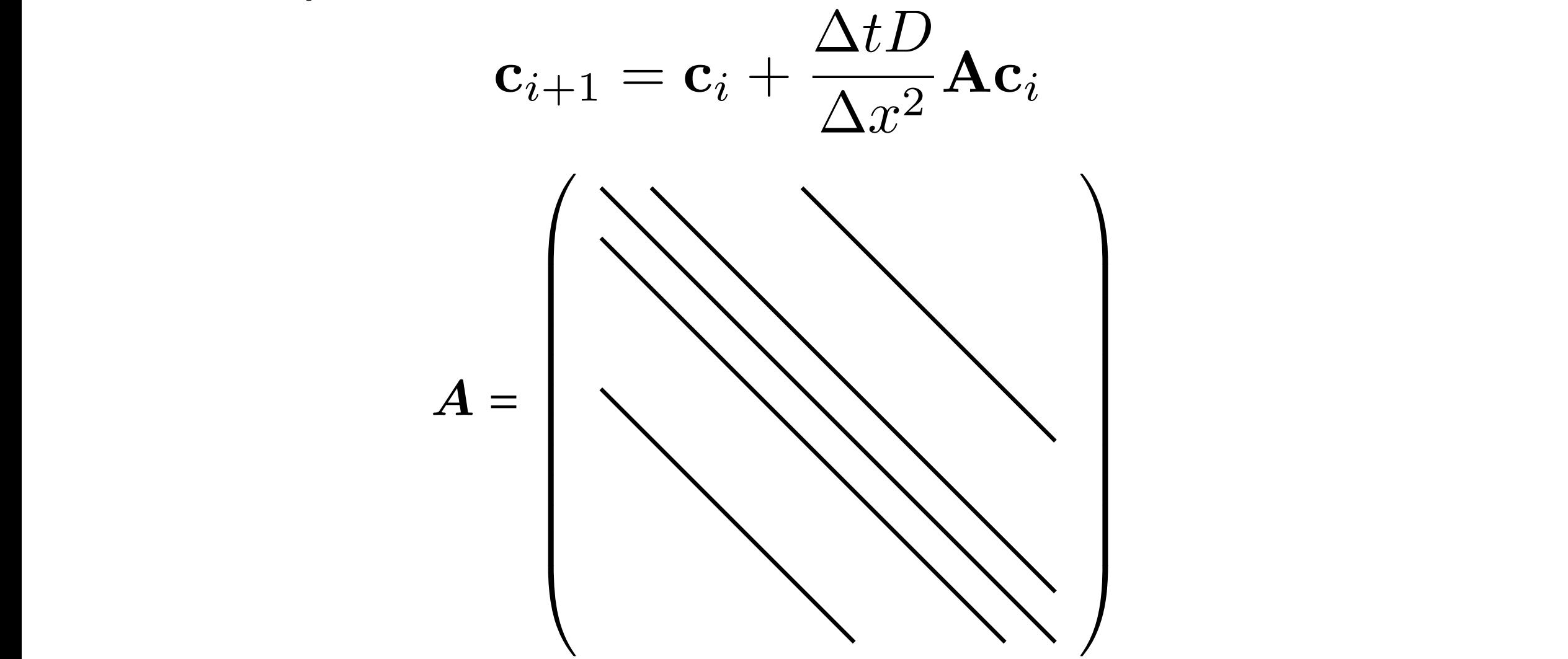

- How many operations to compute  $Ac_i$  when  $A$  is In a given row, the space  $\mathbf{A}$  and  $\mathbf{A}$  and  $\mathbf{A}$  and  $\mathbf{A}$  and  $\mathbf{A}$  $\sim$  **The fright operations to compute**  $\text{Tr}(\mathbf{r})$   $\text{Tr}(\mathbf{r})$  ${\bf Ac}_i$ when  ${\bf A}$  is  $N^2 \times N^2$
- How much memory to store A as a full matrix?
	- How much memory to store  $A$  as a sparse matrix?  $\mathcal{A}$ shown in chapter 2, the worst case scenario for Gaussian elimin-scenario for Gaussian elimin-scenario for Gaussian elimin-scenario for Gaussian elimin-scenario for Gaussian elimin-scenario for Gaussian elimin-scen A

#### Sparse Matrices be stable without a pivoting strategy. *2.3.2 Sparse matrices and fill-in*  $\sim$  off-diagonal pieces. The matrix is said to be space  $\sim$ be a huge and a huge advantage computations on  $\mathcal{L}$ require storage. Many problems of physical interest can be reduced by physical interest can be reduced by reduc<br>The reduced by reduced by physical interest can be reduced by a storage of physical interest can be reduced by to linear equations with space structure, so understanding how to understand  $\mathbf{r}$ take advantage advantage of the that structure is contacted in the structure is contacted in the structure is c performed on space matrices do not necessarily have space  $\mathbf{S}$

• Example: Gaussian elimination of a structured matrix le: Gaussian elimination of a structured matrix  $\;$  $t$  $\frac{1}{2}$ one needs to be the thoughtful about how calculations with sparse  $\mathcal{A}$ ipie. Gaus

• Before elimination: • First column eliminated: • After elimination:  $\overline{1}$  $\overline{\phantom{a}}$  $\overline{\phantom{a}}$  $\overline{\phantom{a}}$  $\overline{\phantom{a}}$  $\overline{\phantom{a}}$  $\overline{\phantom{a}}$  $\overline{\phantom{a}}$ 4  $\times$   $\times$   $\times$   $\times$   $\times$   $\times$  $\times$   $\times$   $\times$  $\times$   $\times$   $\times$  $\times$   $\times$   $\times$  $\times$   $\times$   $\times$  $\times$   $\times$   $\times$  $\overline{\phantom{a}}$  $\mathcal{L}$  $\mathcal{L}$  $\mathcal{L}$  $\mathcal{L}$  $\mathcal{L}$  $\mathcal{L}$  $\mathcal{L}$ 7  $\mathbb{R}$ t column eliminated:  $\mid \times \times \times \times \times \times \mid \times \mid$ in the data reflection  $\mathsf{X} \times \mathsf{X} \times \mathsf{X} \times \mathsf{X}$ requires only a few vectors: 1 of dimension 6 for the righthand side, 1 of dimension  $\mathbb{R}^n \times \mathbb{R}^n \times \mathbb{R}^n \times \mathbb{R}^n \times \mathbb{R}^n$ imination:  $| \times \times \times \times \times \times | \times |$ one needs to be thoughtful about how calculations with space  $\vert x \vert$  $\begin{array}{|c|c|c|}\hline \ \times & \times \end{array}$ After the first set of  $\times$  and  $\times$   $\times$   $\times$   $\times$   $\times$   $\times$ the first column of the matrix, the matrix has the system of  $\times$  the form:  $\sqrt{2}$  $\overline{1}$  $\overline{\phantom{a}}$  $\overline{\phantom{a}}$  $\overline{\phantom{a}}$  $\overline{\phantom{a}}$  $\overline{\phantom{a}}$  $\overline{\phantom{a}}$  $\overline{\phantom{a}}$ 4  $\times$   $\times$   $\times$   $\times$   $\times$   $\times$  $\times$  x x x  $\times$  x x  $\times$   $\times$   $\times$   $\times$   $\times$  $\times$   $\times$   $\times$   $\times$   $\times$   $\times$  $\times$  x x x  $\times$  x x  $\times$   $\times$   $\times$   $\times$   $\times$   $\times$  $\overline{1}$  $\mathcal{L}$ 7 7 7 7 7 7  $\mathcal{L}$  $\overline{\phantom{a}}$ Finalion:  $\begin{vmatrix} x & x & x & x & x \\ x & x & x & x \\ y & x & y & y \end{vmatrix}$ triangular form, all the non-zero entries to the non-zero entries to the diagonal interior  $\mathbb{R}^n$ rows 2-6 are filled-in:  $\frac{1}{\sqrt{2}}$  $\frac{1}{\sqrt{2}}$ ⇥⇥⇥⇥ ⇥ Perform Gaussian elimination on the system of equations (2.33). Hore elimination:  $\begin{array}{c|c} x & x \\ y & x \end{array}$ the first column of the matrix, the system of equations has the form:  $\mathsf{h}$  $\mathsf{n}$ 6  $\begin{array}{|c|c|c|c|}\n\hline\n\end{array}$ ⇥⇥⇥⇥⇥ ⇥ ⇥⇥⇥⇥⇥ ⇥  $\mathbf{d}$ :  $\lceil x \times x \times x \rceil$  $\boxtimes \times \times \times$  $\boxtimes \times \times \times$  $\times$  $\times$  $\frac{1}{2}$  $\times$  $\overline{a}$  $\overline{\mathsf{X}}$  $\overline{y}$  $\ddot{\ }$  $\geq$ .  $\mathbb{E}\left[\begin{array}{c|c} \times & \times & \times & \times & \times \end{array}\right]$ triangular form, all the non-zero entries to the non-zero entries to the diagonal in  $\mathbb{R}^n$  $\sqrt{2}$  $\overline{\phantom{a}}$  $\overline{\phantom{a}}$  $\overline{\phantom{a}}$  $\overline{\phantom{a}}$  $\overline{\phantom{a}}$  $\overline{\phantom{a}}$  $\overline{\phantom{a}}$  $\overline{\phantom{a}}$ 4  $\times$   $\times$   $\times$   $\times$   $\times$   $\times$  $\times$   $\times$   $\times$   $\times$   $\times$   $\times$  $\times$   $\times$   $\times$   $\times$   $\times$  $\times \times \times \times$  $\times$   $\times$   $\times$  $\times \mid \times$  $\overline{1}$  $\mathbf{1}$  $\mathcal{L}$  $\mathcal{L}$  $\mathcal{L}$  $\mathbb{R}$  $\mathcal{L}$  $\mathcal{L}$  $\mathcal{L}$  $\mathbf{1}$ 

#### Sparse Matrices 6  $\big($ **1** be stable without a pivoting strategy. *2.3.2 Sparse matrices and fill-in*

- Example: Gaussian elimination of a structured matrix le: Gaussian elimination of a structured matrix
	- Before elimination:

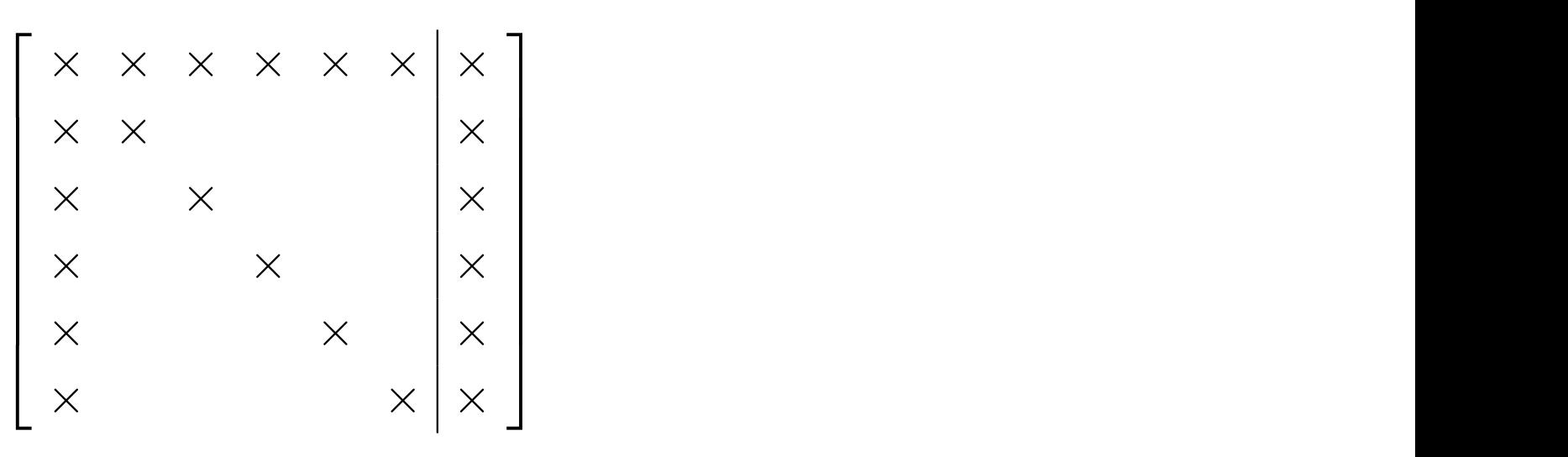

• Swap last and first rows and columns: p last and first rows and columns:  $\lceil \ \times \ \rceil$   $\times$   $\lvert \ \times$ 

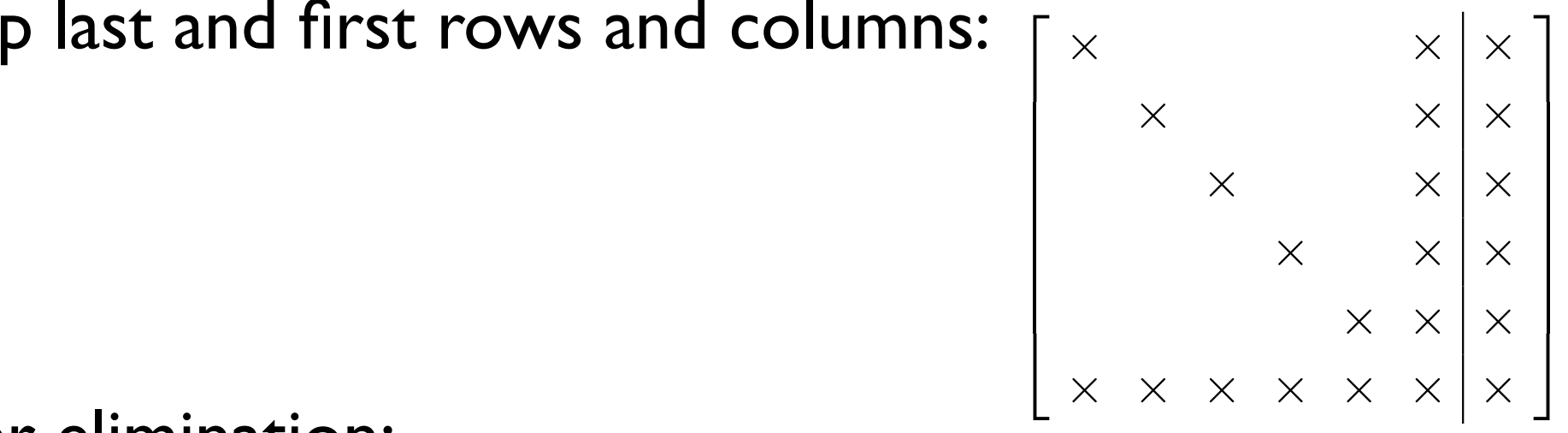

After elimination:

## Fill-in

- Gaussian elimination fills in sparse matrices
	- The amount of fill-in depends on the sparse structure. The amount of fill-in depends on the
	- In general, lower bandwidth sparsity patterns, have smaller amounts of fill-in.
		- Bandwidth:

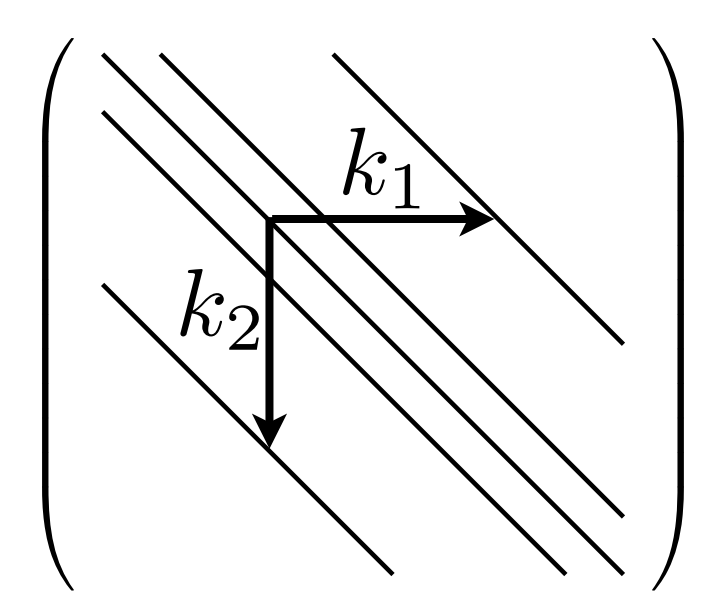

- In the worst case, GE doubles the bandwidth **In the worst case, GE doubles the bandwidth**
- There are algorithms that reorder matrices with the goal of minimizing the amount of fill-in. the fringe bands contains *N* 1 zeros. The total bandwidth of *A* is **7 There are algorithms that reorder matrices with the value of**  $\mathbf{r}$

## Fill-in

• Fill-in is reduced by reordering:

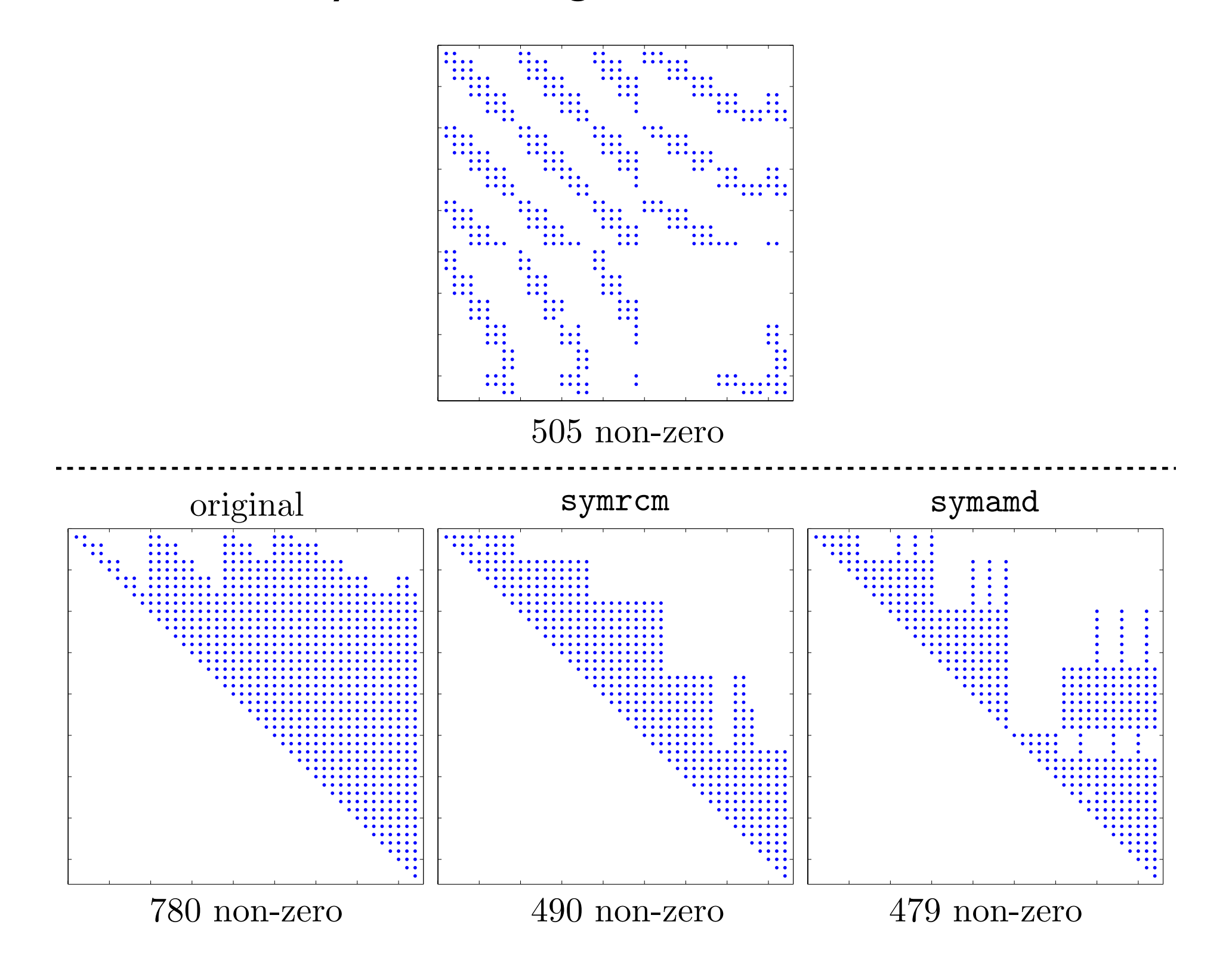

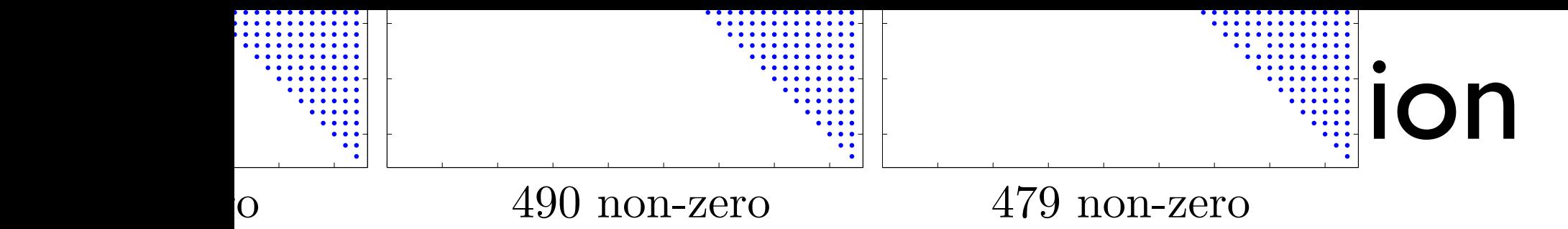

- Reordering through use of permutation matrices:
- Consider the operation of swapping two rows. This can be done through matrix multiplication. *Consider are operation of orrapping*<br>can be done through matrix multipl of *A* are left unchanged by *P* . Suppose instead that *P* has the form

$$
P = \left(\begin{array}{cccc} 0 & 1 & 0 & \dots & 0 \\ 1 & 0 & 0 & \dots & 0 \\ 0 & 0 & 1 & \dots & 0 \\ \vdots & \vdots & \vdots & \ddots & \vdots \\ 0 & 0 & 0 & \dots & 1 \end{array}\right)
$$
swap row 1 and 2

• For example: rows 1 and 2. What is *P A*? Multiplying any column of *A* by *P* will

$$
\left(\begin{array}{ccc} 0 & 1 & 0 \\ 1 & 0 & 0 \\ 0 & 0 & 1 \end{array}\right) \left(\begin{array}{c} x_1 \\ x_2 \\ x_3 \end{array}\right) = \left(\begin{array}{c} x_2 \\ x_1 \\ x_3 \end{array}\right)
$$

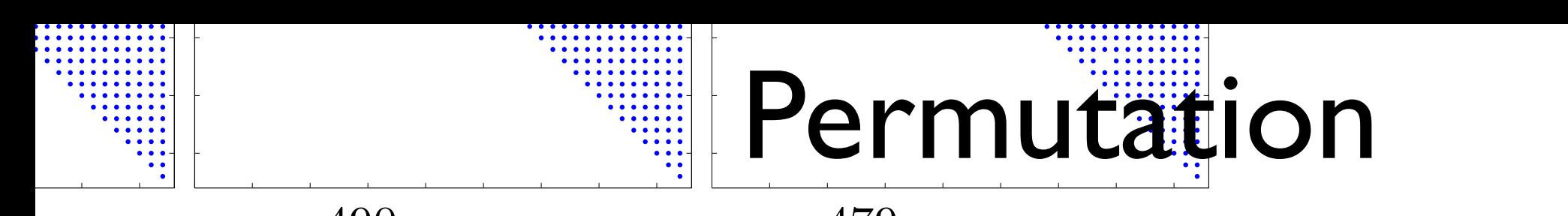

0 5 10 15 20 25 30 35 40 o 490 non-zero 479 non-zero

 $0.5$  10  $10$  15  $-$  16  $-$  16  $-$  16  $-$  16  $-$  16  $-$  16  $-$  16  $-$  16  $-$  16  $-$  16  $-$  16  $-$  16  $-$  16  $-$  16  $-$  16  $-$  16  $-$  16  $-$  16  $-$  16  $-$  16  $-$  16  $-$  16  $-$  16  $-$  16  $-$  16  $-$  16  $-$  16  $-$  16  $-$  16  $\overline{\Omega}$ 

- Reordering through use of permutation matrices:  $\bullet\quad$  Reordering through use of permutation matrices:  $\frac{1}{\sqrt{2}}$  are  $\frac{1}{\sqrt{2}}$  .  $\frac{1}{\sqrt{2}}$  . Suppose that  $\frac{1}{\sqrt{2}}$  are the form  $\frac{1}{\sqrt{2}}$  has the form  $\frac{1}{\sqrt{2}}$
- Consider the operation of swapping two rows. This can be done through matrix multiplication. *Consider are operation of orrapping*<br>can be done through matrix multipl of *A* are left unchanged by *P* . Suppose instead that *P* has the form V COISIDE CHE OPERATION OF SWAPPING CWO TOWS. can be done through matrix multiplication.  $\overline{\phantom{a}}$ <sup>u</sup><br><br>Iu  $10^{111}$   $8$   $10^{10}$   $10^{10}$ C<sub>C</sub>

$$
P = \begin{pmatrix} 0 & 1 & 0 & \dots & 0 \\ 1 & 0 & 0 & \dots & 0 \\ 0 & 0 & 1 & \dots & 0 \\ \vdots & \vdots & \vdots & \ddots & \vdots \\ 0 & 0 & 0 & \dots & 1 \end{pmatrix}
$$
 identity

$$
\boldsymbol{PA} = \begin{pmatrix} \boldsymbol{PA}_1^C & \boldsymbol{PA}_2^C & \dots & \boldsymbol{PA}_N^C \end{pmatrix} = \begin{pmatrix} \boldsymbol{A}_1^R \\ \boldsymbol{A}_1^R \\ \boldsymbol{A}_3^R \\ \vdots \\ \boldsymbol{A}_N^R \end{pmatrix}
$$

#### plying from the right by *P <sup>T</sup>*. This can be seen by utilizing the identity for transposition of matrix products: Permutation

- Reordering through use of permutation matrices: *AP <sup>T</sup>* ⇣ *P A<sup>T</sup>* **Uta** 
	- How do I swap columns?

• Permutation matrices are unitary:

$$
\mathbf{P}\mathbf{P}^T = \mathbf{I}
$$

$$
\mathbf{P}^T = \mathbf{P}^{-1}
$$

**•** Reordering a system of equations:

$$
(\boldsymbol{P}_1 \boldsymbol{A} \boldsymbol{P}_2^T)(\boldsymbol{P}_2 \boldsymbol{x}) = \boldsymbol{P}_1 \boldsymbol{b}
$$

- Reordering is a form of preconditioning!
	- Reordering can be used for pivoting! **Parameter of** *P* 26 <sup>2</sup> , *x* **ˆ**

#### Permutation

- Reordering through use of permutation matrices:
	- Permutation matrices are sparse too. How are they stored?
		- Example reversing the order of 10 rows:

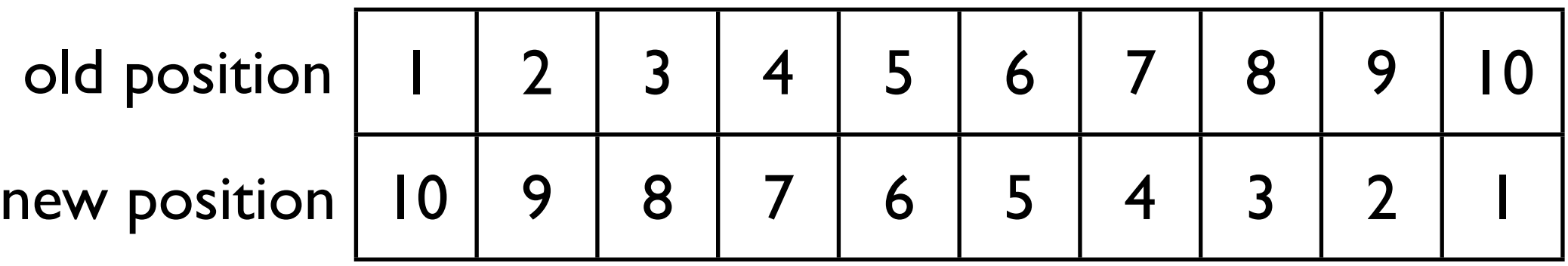

- Permutation matrices are sparse too. How are they used?
	- $P = [10987654321]$

$$
\bullet \quad A = A(P, :)
$$

#### Permutation

- Reordering through use of permutation matrices:
	- Example:
		- $\bullet$  P = symrcm $(A)$ ;
		- figure; spy(A);
		- figure; spy( A( P, P ) )

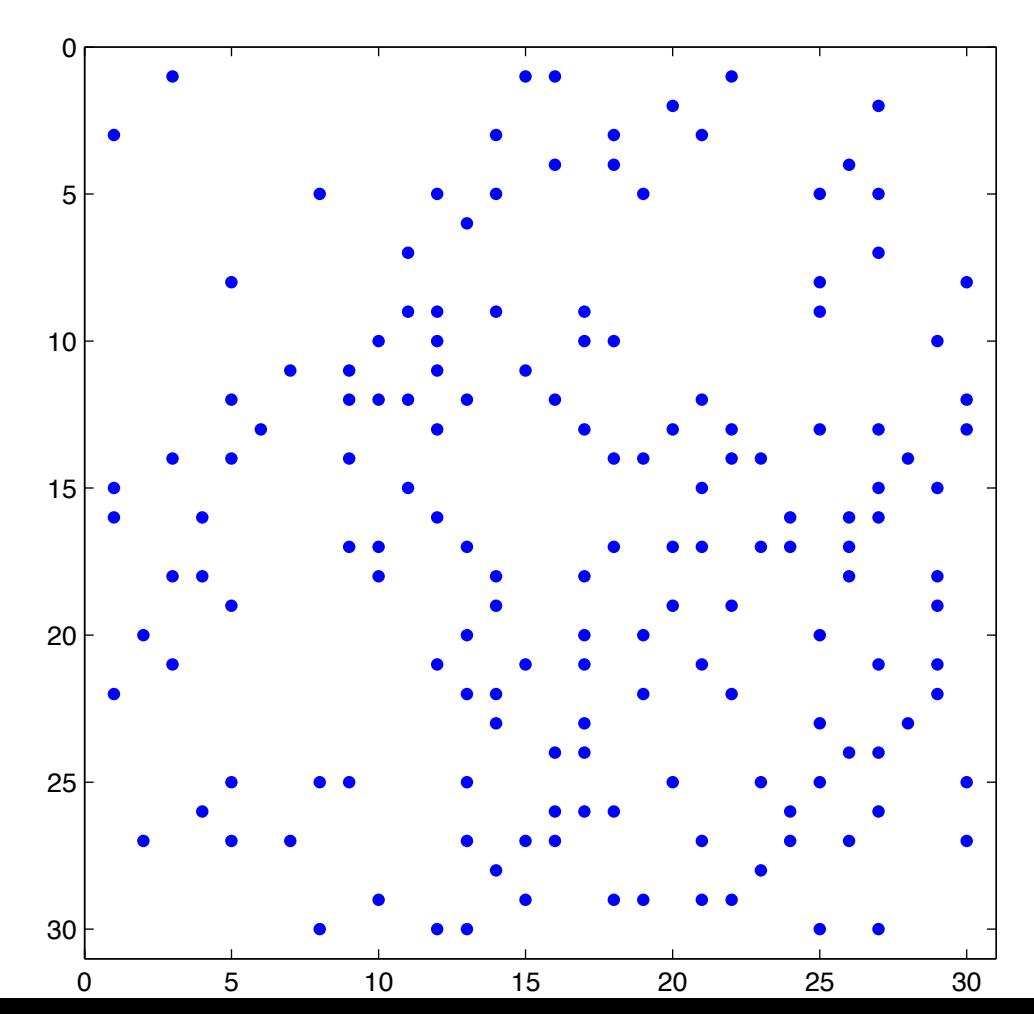

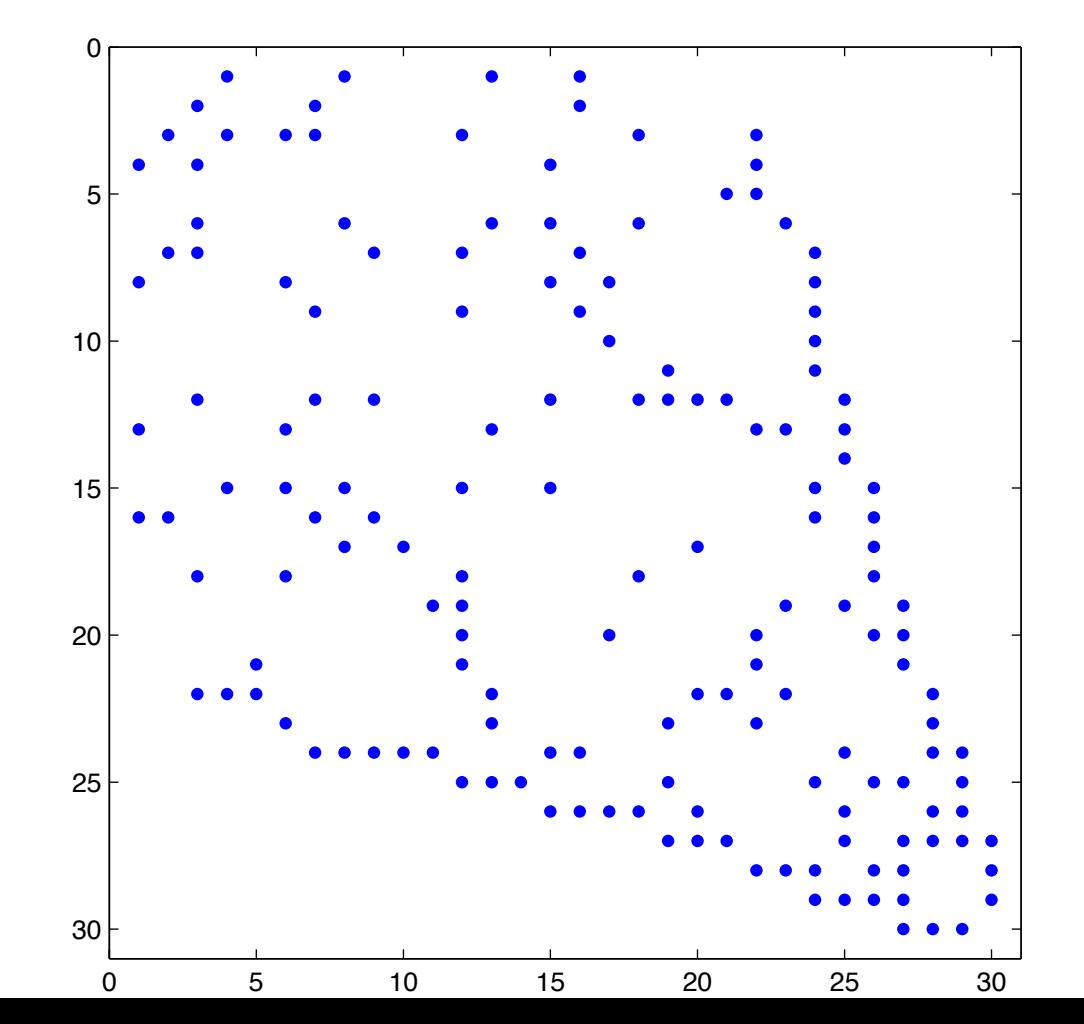

10.34 Numerical Methods Applied to Chemical Engineering Fall 2015

For information about citing these materials or our Terms of Use, visit: https[://ocw.mit.edu/terms](https://ocw.mit.edu/terms).